## ОГЛАВЛЕНИЕ

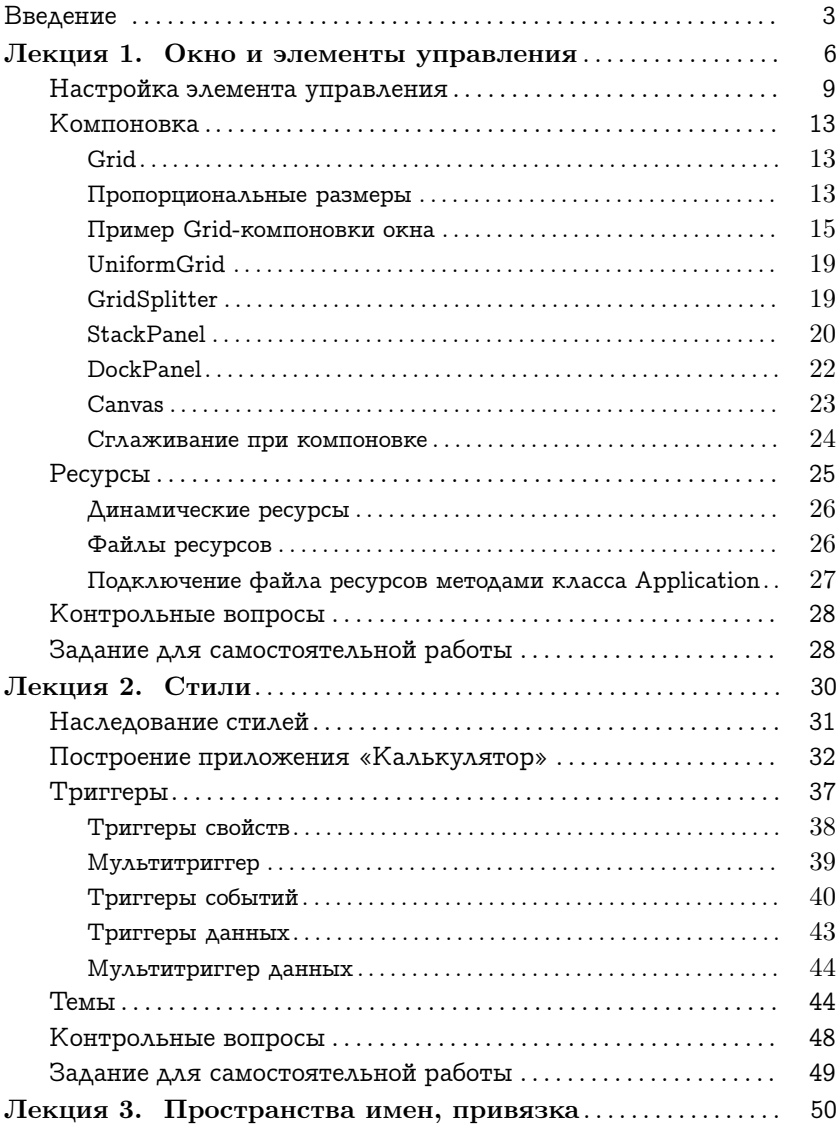

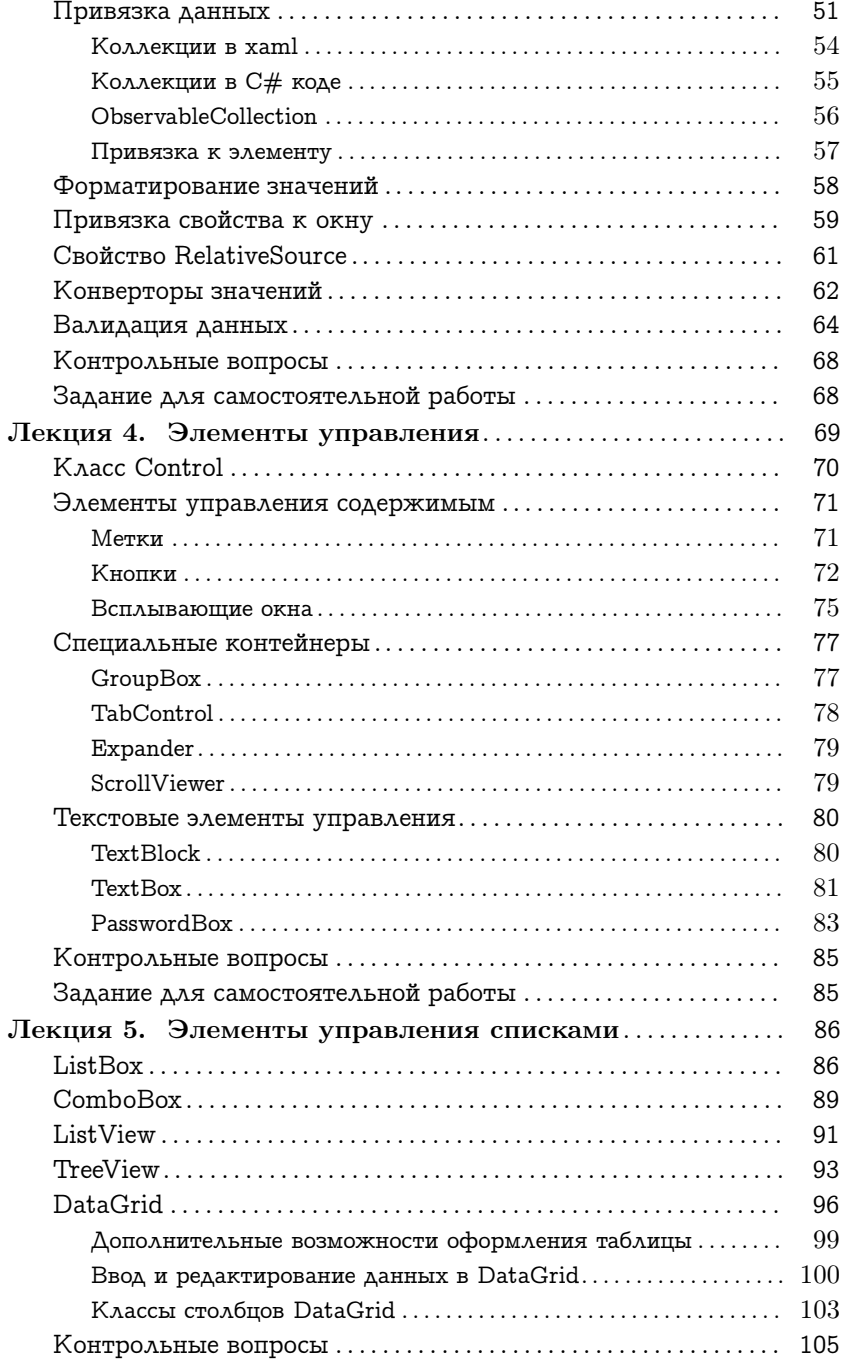

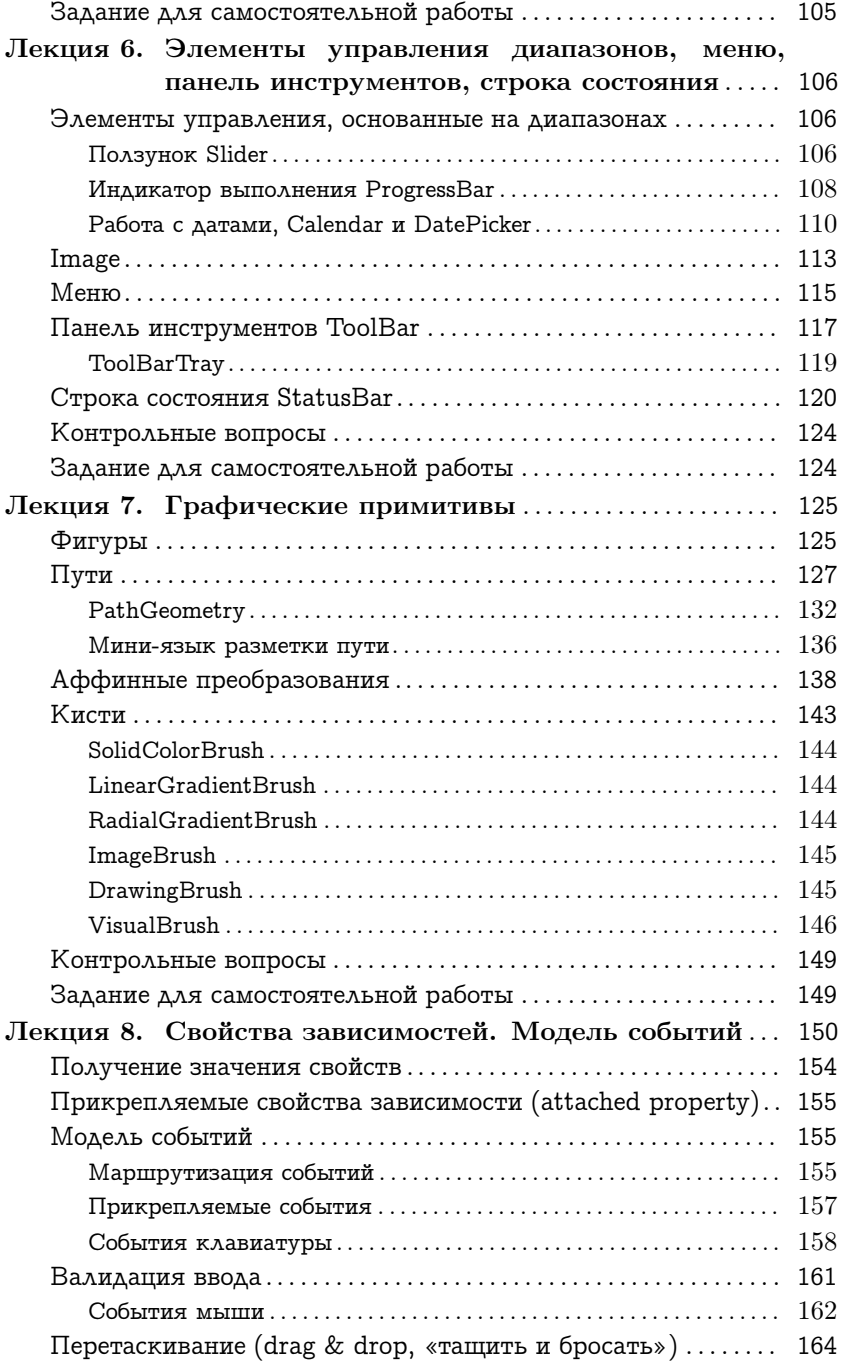

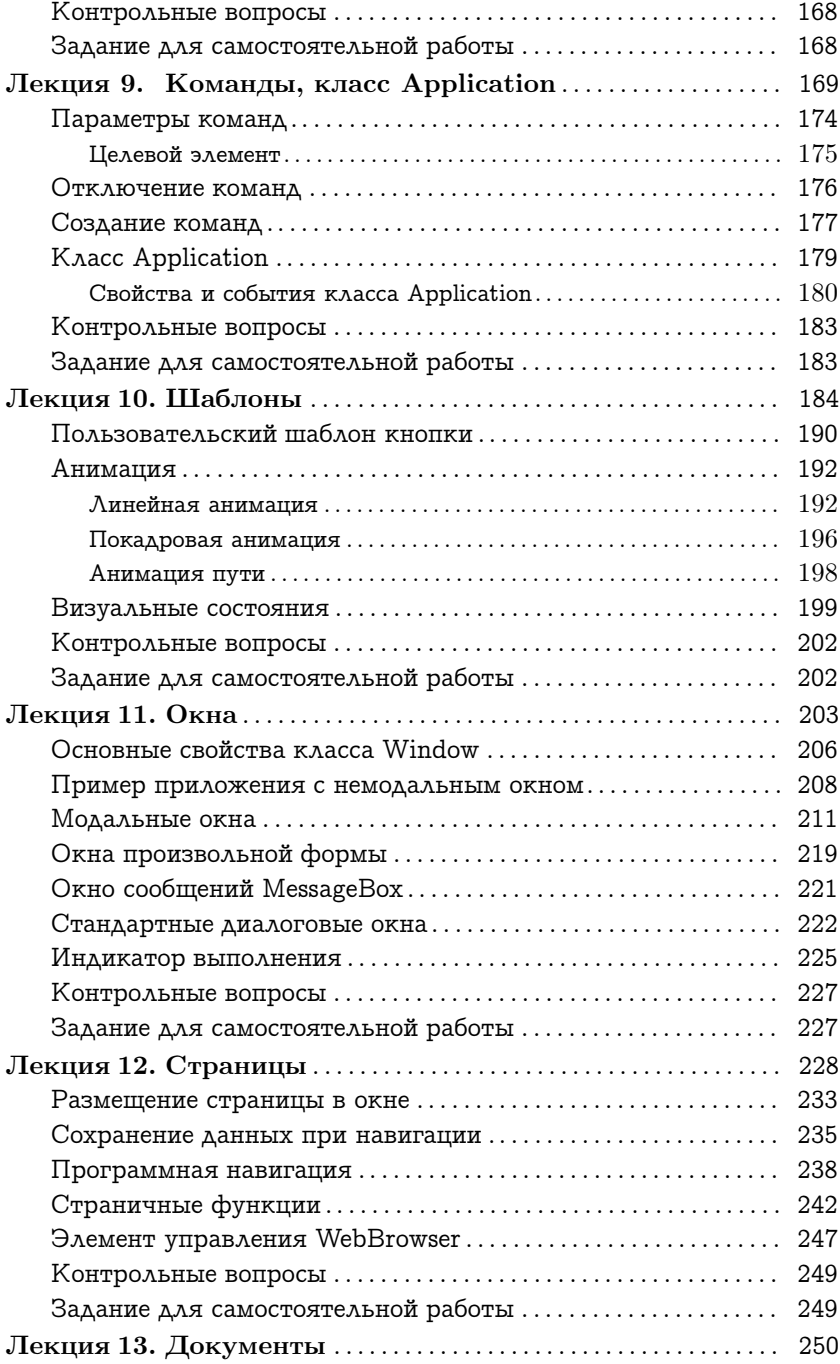

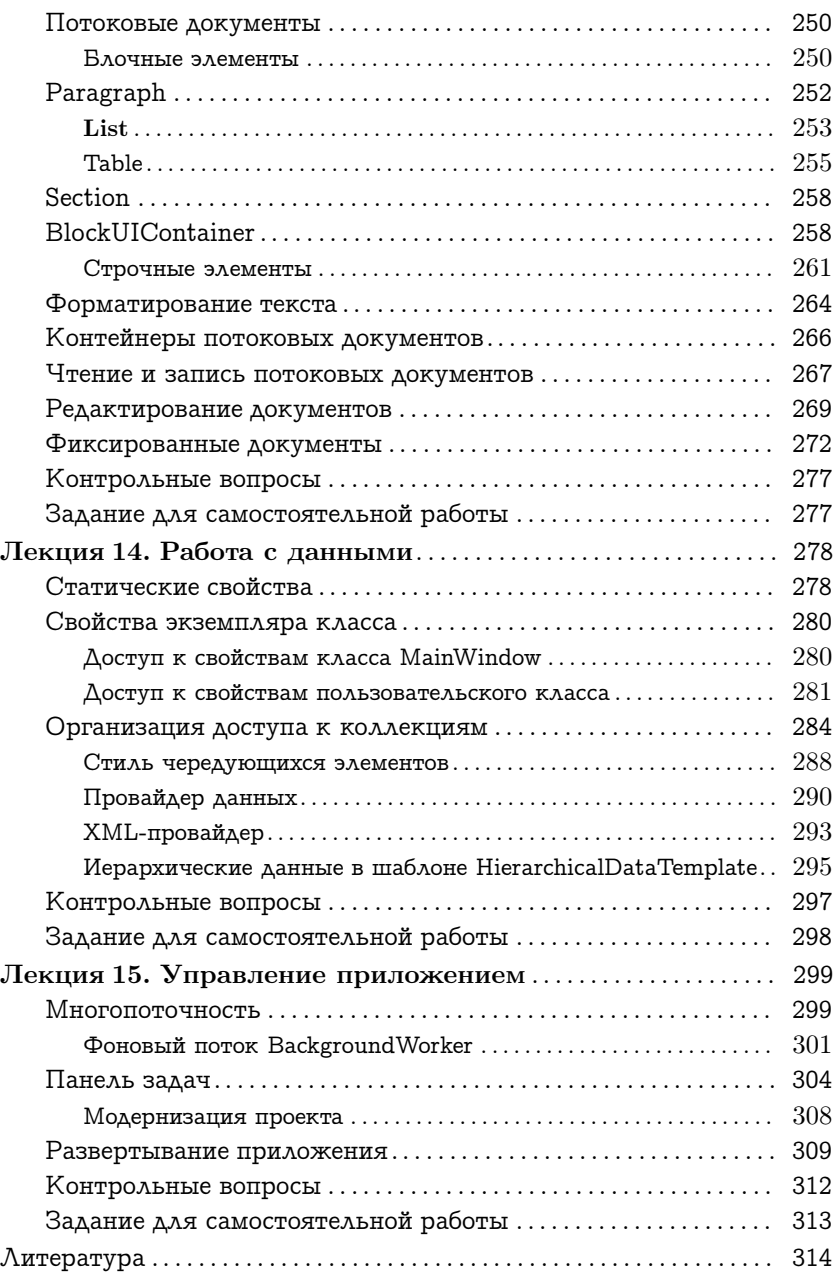